### ND280 software emulating CMT with CMAKE

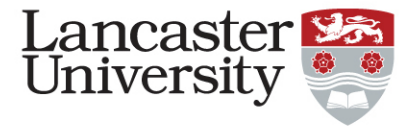

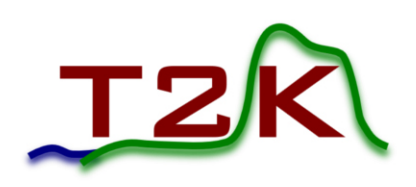

• Alex Finch

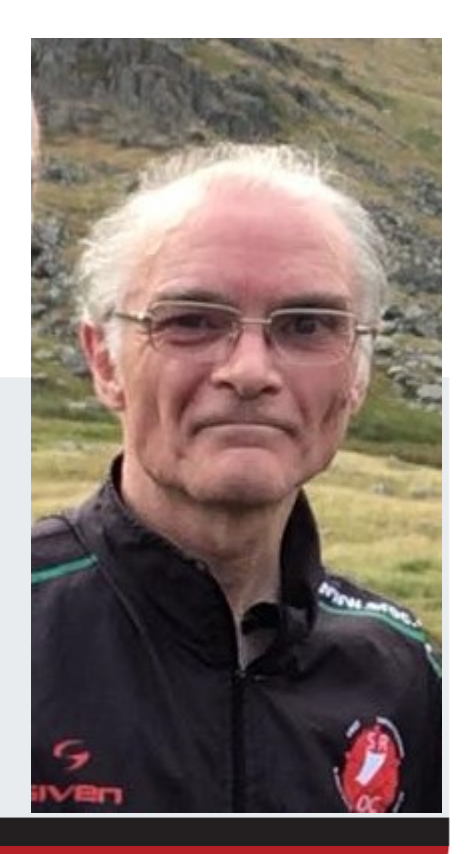

## ND280 Software

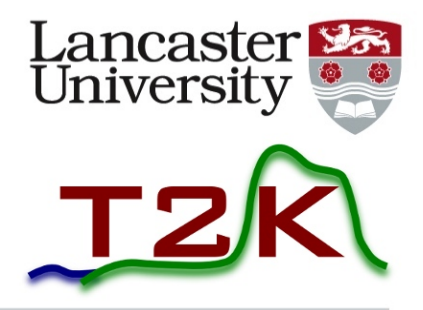

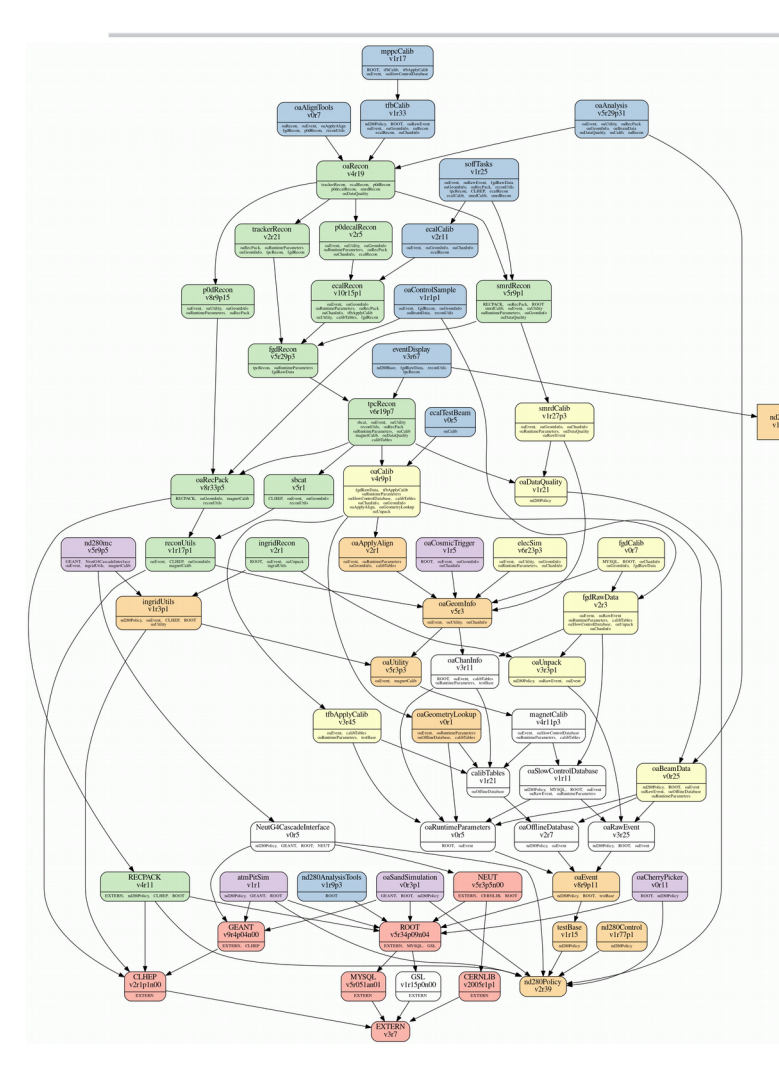

- *Set up in 2006*
- *~70 packages*
- *Split into 6 master sets for convenience*  $\begin{array}{|c|c|c|}\n\hline\n\text{nd280Caim} & \text{nd280Calib} \\
\hline\n\text{v1r13e11} & \text{v1r37e5} & \text{v3e41e7}\n\hline\n\end{array}$ nd280Tools<br>v1r65n1 nd280Base<br>v1r41p15 nd280Analysis
- *Controlled by CMT*
- *Version control with CVS*
- *An "nd280 release" is a defined set of versions of each package.*

## CMT

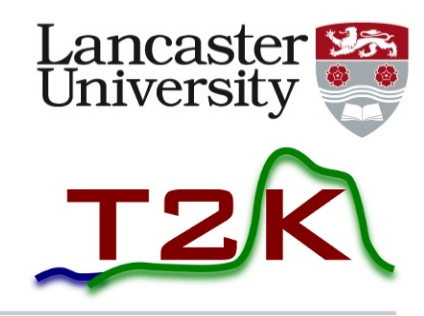

- *"Makefile generator"*
- *Written by particle physicist*
- *Only used in HEP.*

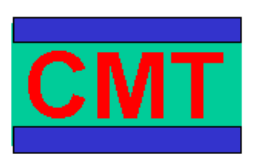

### **What is CMT**

- A set of tools and conventions
	- structures software development or production
		- concepts of areas, packages, versions, constituents
	- organises software into packages
	- describes package properties
	- describes package constituents
	- operates the software production (management, build, import/export, etc...)
- by transparently configuring and driving the various conventional tools (CVS, make, MSDev, Web, tar, 10/12/19 Alex Finch 3

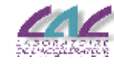

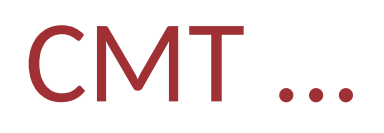

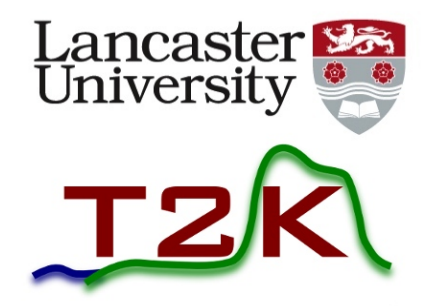

- *Single file "requirements" defines all the information CMT needs:*
	- Packages this one depends on, using versioning (v<major id>r<minor id>p<patch id>)
	- Executables that need building
	- Non standard things that need doing
	- Non standard compile/link commands
- *Knows about CVS*
- *Creates makefiles*
- *No longer actively maintained*

### **CMAKE**

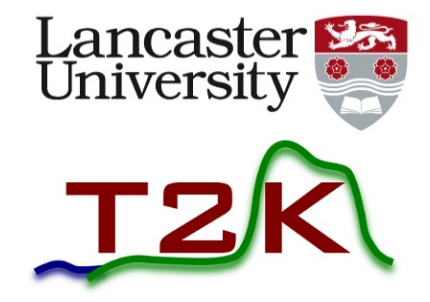

- *Industry standard "makefile generator" for building software.*
- *Highly configurable*
- *Lots of documentation*
- *Actively developed*

# **GIT**

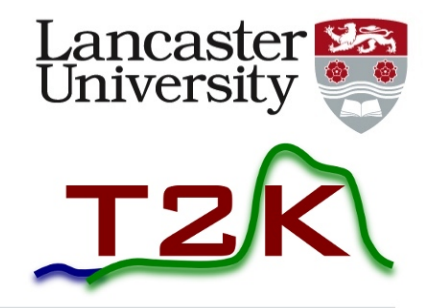

- *Industry standard version control system*
- *Need I say more?*

# If it Ain't Broke Don't Fix It.

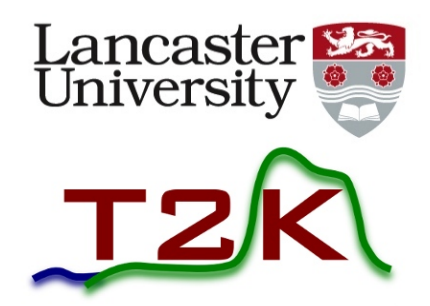

- *Why go to the bother of changing from CMT to CMAKE/GIT?*
- *ND280 is being upgraded.*
- *Software needs to change to match. GIT is better for branching etc. which will be a big advantage.*
- *Expect to run nd280 software for many more years.*
- *New students/post docs are often already familiar with git and cmake.*
- *Active development/support for CMAKE/GFIT . Lots of documentation - just google it, or even buy a book!*

## Converting from CMT/CVS to CMAKE/GIT

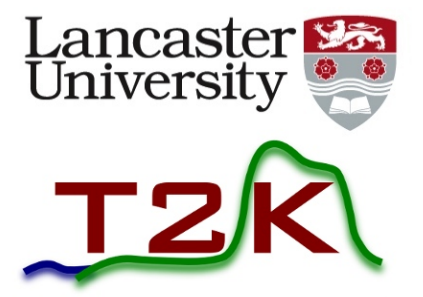

- *Tried to keep close the to the CMT structure/philosophy.*
- *CMAKE does not know about GIT natively*
- *Need to provide the "glue" between GIT and CMAKE in a separate "pilot" package.*
- *Took advantage of relatively simple structure of most nd280 packages:*
	- Package **X** builds a library called lib**X.**so from a bunch of C++ source files in the *src* directory. It may also build some executables from a main routine in the *app* directory.
	- It is documented with doxygen.
- *Take advantage of the fact that all "external" packages can now be built with CMAKE.*

## A typical ND280 package in CMAKE

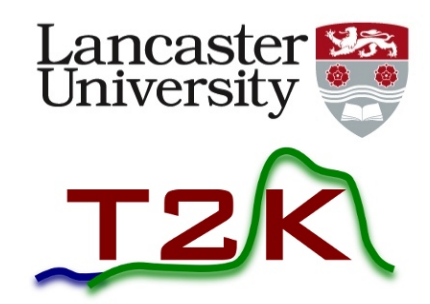

### *CMakeLists.txt is equivalent of CMT requirements file:*

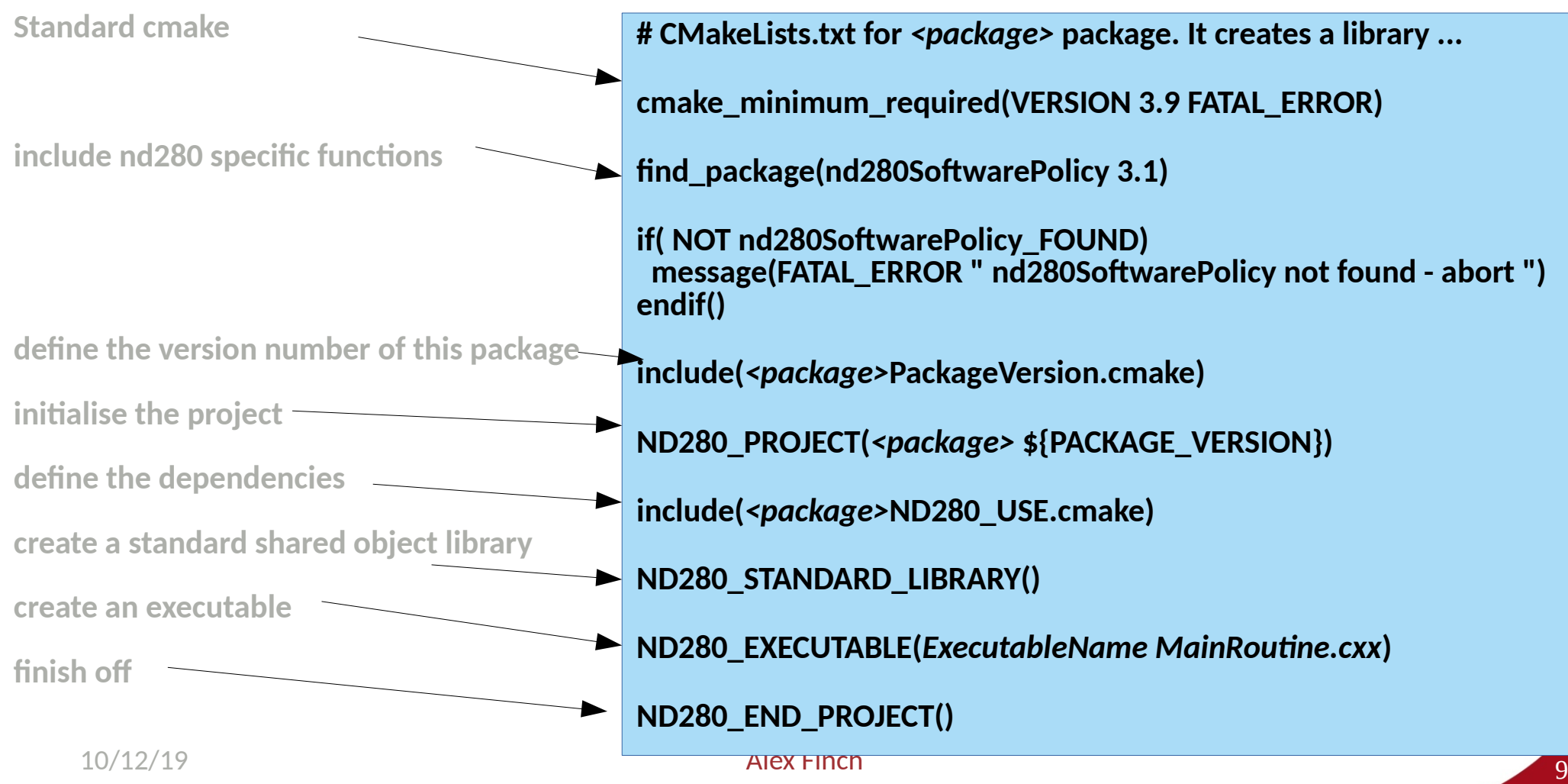

# Supporting files...

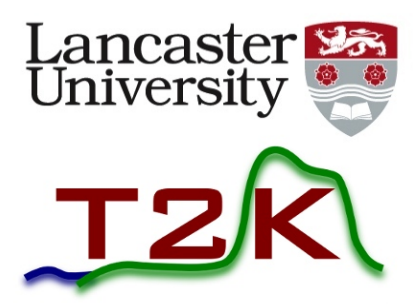

#### *<package>PackageVersion.cmake:*

*Defines the package version number:*

set(PACKAGE\_VERSION "major.minor.patch")

#### • <package>ND280 USE.cmake:

Defines the packages this one depends on. Try to define the minimum set necessary.

• List of "use statements"

```
ND280_USE(oaRawEvent )
```
• Only "master packages" contain version numbers,e.g.

reconMasterND280\_USE.cmake

```
10/12/19 Alex Finch - . \frac{1}{2} Alex Finch - . \frac{1}{2} 10
                                        ND280_USE(reconUtils 1.35.1 )
                                        ND280_USE(RECPACK 4.17.1)
                                        ND280_USE(recPackRecon 8.53.1 )
                                        ND280_USE(sbcatRecon 5.5.1 )
                                        ND280_USE(p0dRecon 9.9.1 )
                                        ND280_USE(tpcRecon 6.33.1 )
                                        ND280_USE(trexRecon 2.35.1 )
                                        ND280_USE(fgdRecon 6.9.1 )
                                      Alex Finch
```
...

# Where the work gets done...

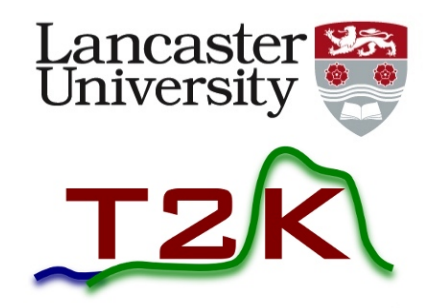

*nd280SoftwarePolicy includes a single file "standardFunctions.cmake" which defines a set of ND280 specific functions which do the heavy lifting.*

### Doxygen style documentation is available ...

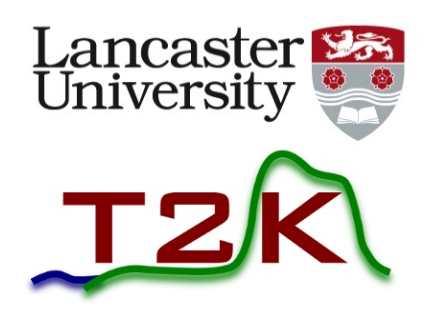

#### **Detailed Description**

The file standardFunctions contains a number of functions used to build nd280 software.

Each package has a cmake directory containing the following files

- CMakeLists.txt Main control file used by CMAKE.
- . < package Name>Version.cmake Unique location that the version number is defined.
- <packageName>ND280 USE.cmake Contains lines of the form ND280 USE(<package>) which specify which packages this package requires.
- . < packageName>ConfigVersion.cmake Standard template for checking the version number. It includes <packageName>Version.cmake to actually set the version number
- <packageName>Config.cmake Processed by CMAKE's find project() when a package higher in the tree requests this one. Includes <packageName>ND280 USE.cmake which triggers the construction of the entire hierarchy of packages upon which this one depends.

The following functions may be called from CMakeLists:

- ND280 PROJECT Initialise a new project.
- . ND280 STANDARD LIBRARY Generate targets for a shared object library with the same name as the project.
- . ND280 EXECUTABLE Add a target to build an executable program.
- . ND280 TEST Add a target to build an executable test program.
- . ND280 ADD LIBRARY Add non standard libraries to the list.
- . ND280 ADD SCRIPT Add a soft link to an interpreted script.
- . ND280 INSTALL Copy application into the directory where binaries are stored.
- . ND280 NO LIBRARY Flag that this project does not create a library
- . ND280 PATH APPEND Add a directory to the PATH environment variable in setup.sh.
- ND280 SCRIPT Install a program.
- . ND280 END PROJECT Create the shell scripts required to build this project and its subordinates in the correct order.

The function ND280 USE is called by a package's <packageName>ND280 USE.cmake which is included by its <packageName>Config.cmake which is processed by find project when a superior package requests this one. In this way the entire hierarchy of packages is constructed.

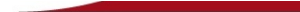

# ND280\_USE

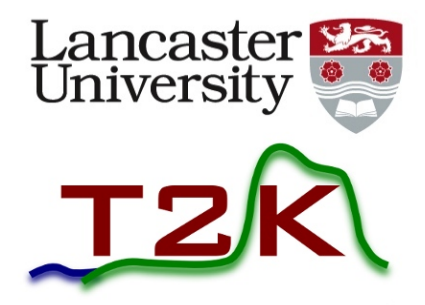

- *ND280\_USE function builds the hierarchy of packages needed by this one.*
- *Wrapper for cmake function find\_package*
	- searches for package by name and version
	- by convention, in directory called <package> <version>  $\bullet$
	- If found, runs configuration file, which normally just includes <package>ND280\_USE.cmake which calls ND280\_USE...

# Main ND280\_ functions

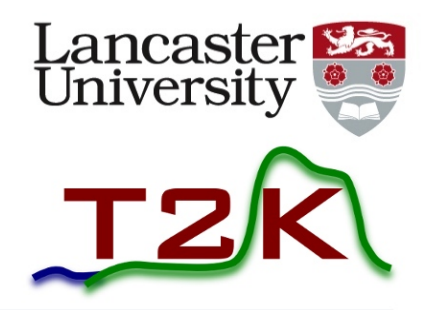

- *ND280\_STANDARD\_LIBRARY Wrapper for add\_library*
- *ND280\_APPLICATION: wrapper for add\_executable*
- *ND280\_END\_PROJECT Creates scripts to build the project and its dependencies in the right order. Also generates setup scripts including any package specific ones.*

# Building the s/w

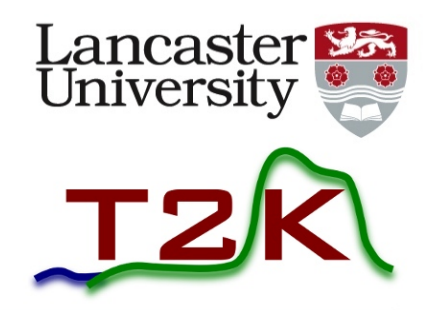

- *cmake ../cmake*
- *../bin/setup.sh*
- *../bin/makeAll.sh*

# ND280 S/W on GITLab

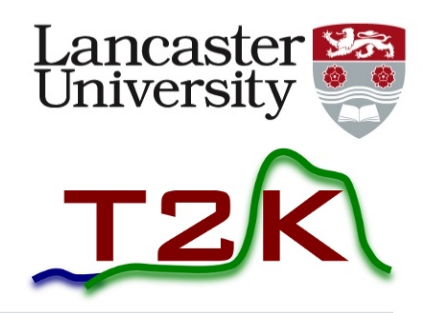

- *Package version ->branch + tag*
- *patches -> tag*

*nd280SoftwarePilot : clones packages "git checkout" correct version rename directory to keep CMAKE happy*

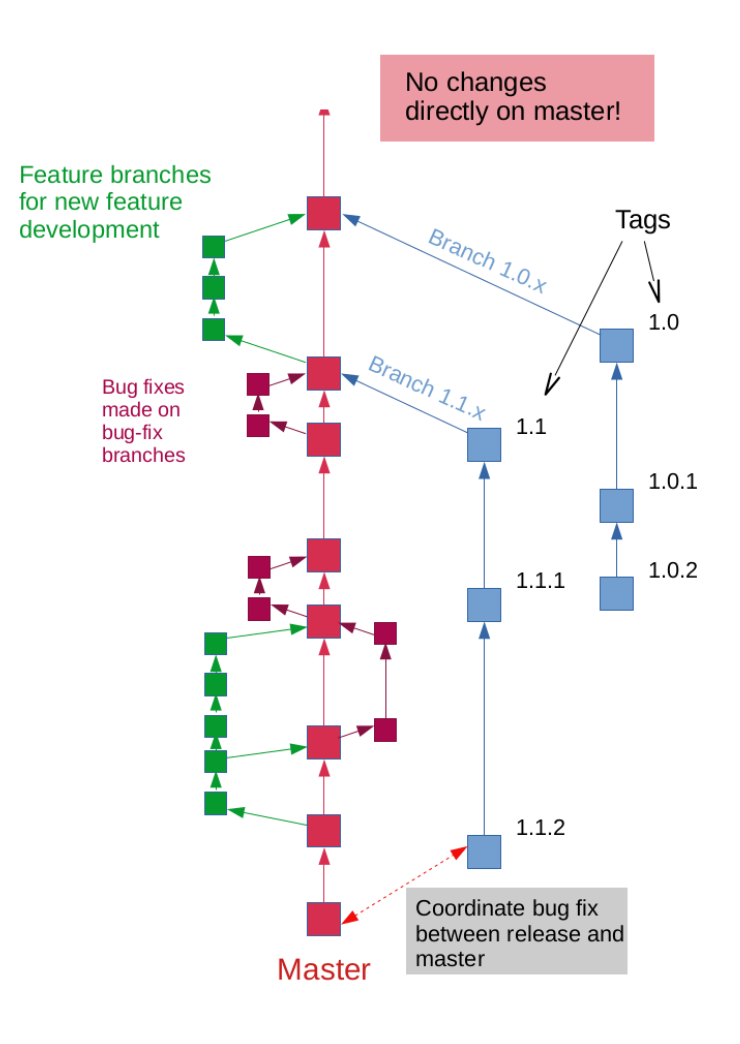

# Issues with Externals

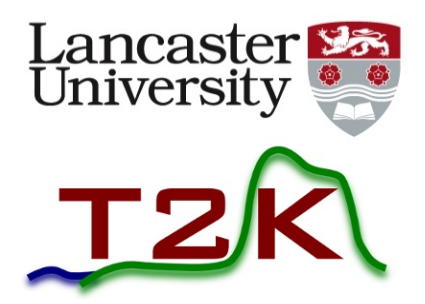

- *Use ExternalProject\_Add to hand craft each "External" package*
- *Some external packages, e.g. ROOT, Geant4*
	- Create their own Config files when they are built
	- But we need them before this (during cmake stage) to create the hierarchy of packages
	- Need "placeholder" config files which load the generated config files if they exist but always satisfy find\_package

## Conclusions and Future Directions

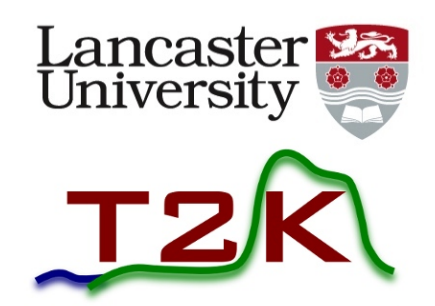

- *ND280's existing software arrangements needed updating to support the hardware upgrade.*
- *Used industry standard CMAKE + GIT*
- *Emulated CMT's approach where possible*
- *Succesfully converted after ~1 year's work.*
- *SInce becoming official rapid development of software for upgraded detector*
- *Further development work to take advantage of CI possibilities with GITLab*